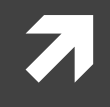

### Computer Systems and Networks

ECPE 170 – University of the Pacific

# MIPS Assembly

# Lab Schedule

#### Activities

#### **This Week**

- **7** MIPS discussion
- **7** Practice problems (whiteboard)
- **7** Using the QtSPIM simulator

#### Assignments Due

- **Tuesday Nov 5th** 
	- **Lab 8 due by 11:59pm**
- **Tuesday Nov 12th** 
	- **Lab 9 due by 11:59pm**

# Person of the Day – John Cocke

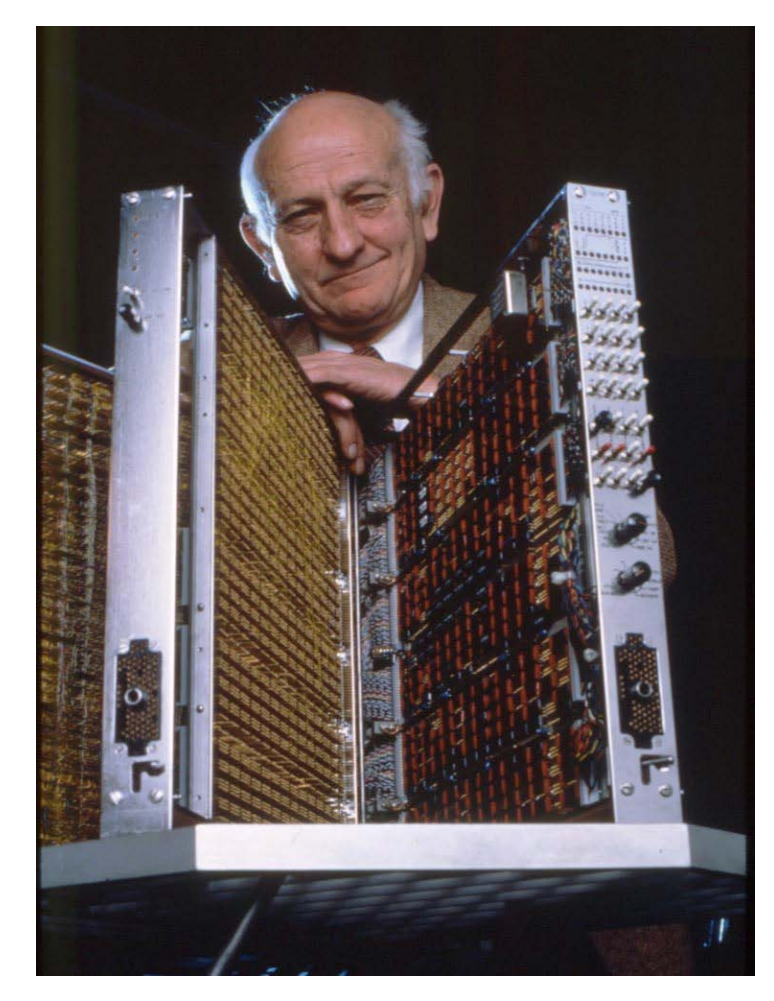

- **7** Computer architecture pioneer
	- **7** "Father of RISC Architecture"
	- **7** Developed IBM 801 processor, 1975-1980
- Winner, *ACM Turing Award*, 1987

**RISC = Reduced Instruction Set Computing**

Achieve higher performance with simple instructions that execute faster

**3**

# Person of the Day - John Hennessy

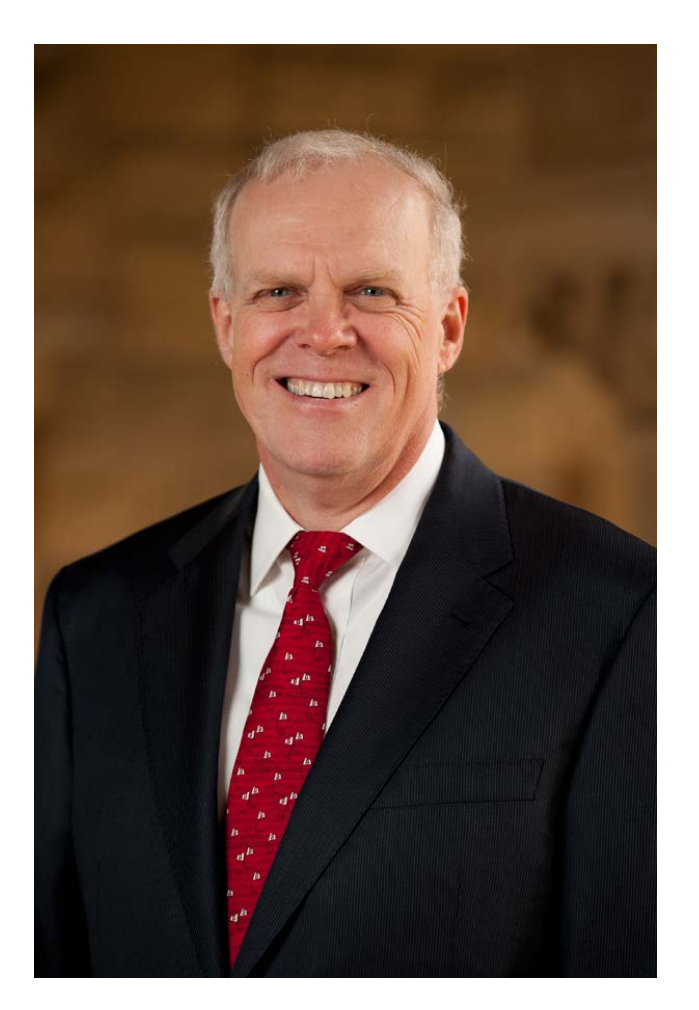

- Computer architecture pioneer
- **A** Popularized RISC architecture in early 1980's
- **7** Founder of MIPS Computer Systems in 1984
- **T** Currently president of an obscure school: *Stanford University*

### Class to Date

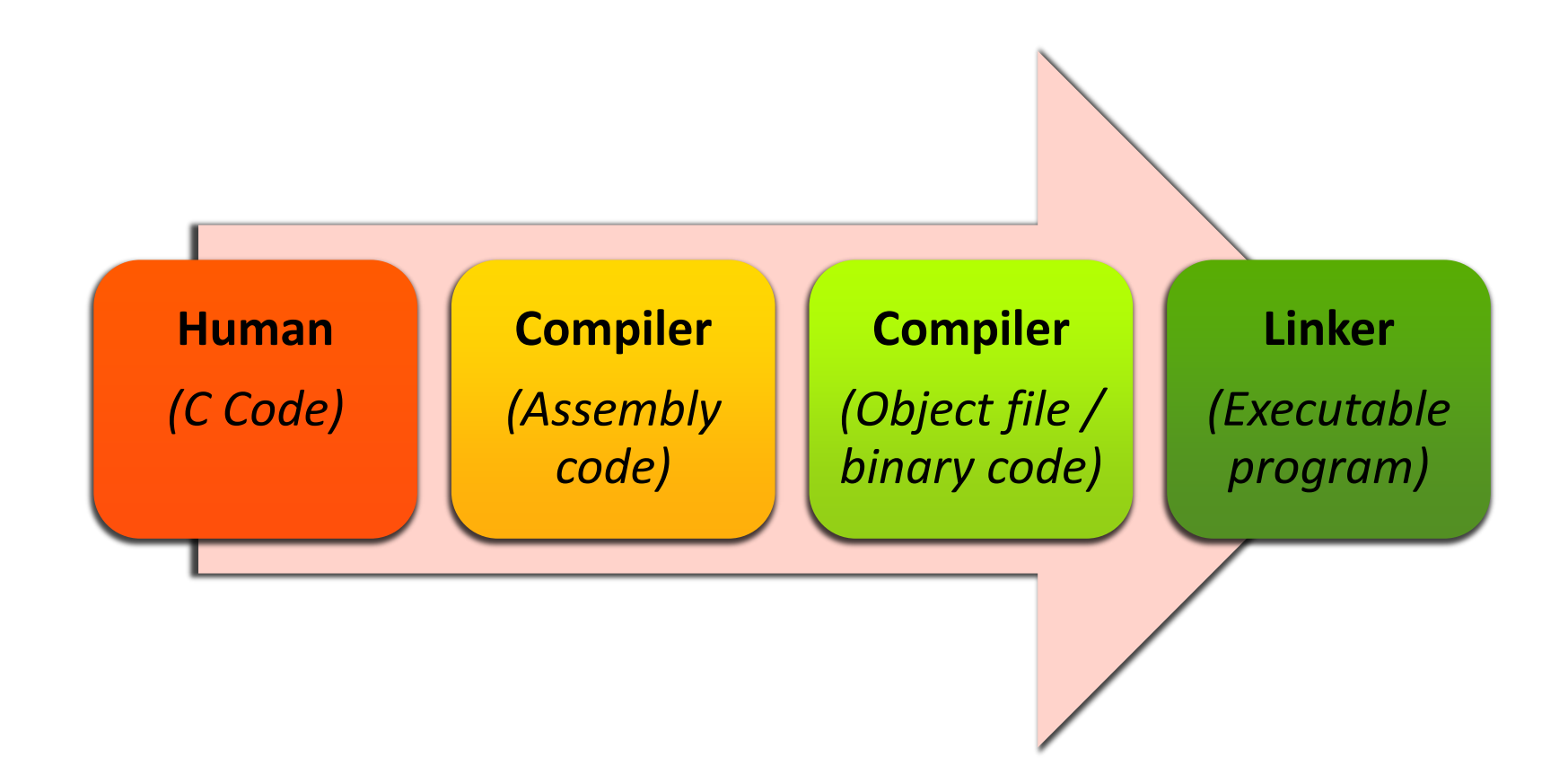

### Class Now

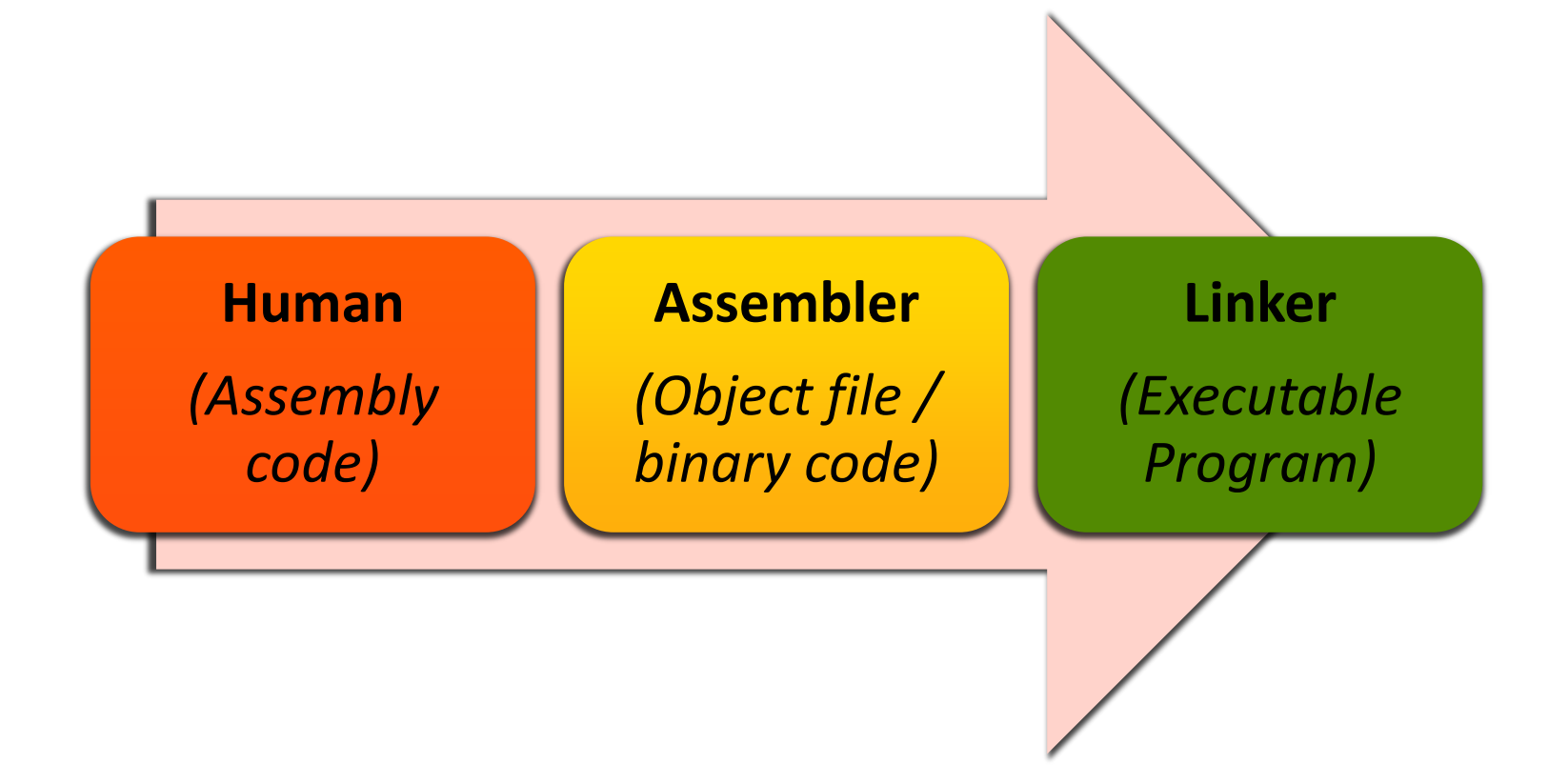

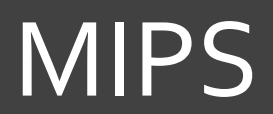

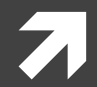

**7**

### MIPS Overview

- **A** Family of computer processors first introduced in 1981
- **M**icroprocessor without **I**nterlocked **P**ipeline **S**tages
	- **7** Original acronym
	- **A** Now MIPS stands for nothing at all...

### MIPS Products

#### **Embedded devices**

- **7** Cisco/Linksys routers
- **7** Cable boxes
- MIPS processor is buried inside *System-on-a-Chip (SOC)*
- **A** Gaming / entertainment
	- **7** Nintendo 64
	- **7** Playstation 2, PSP
- **7** Computers?
	- 7 Not so much anymore...
	- **7** SGI / DEC / NEC workstations back in 1990's

# MIPS Design

#### RISC – **What does this mean?**

- **R**educed **I**nstruction **S**et **C**omputing
- **A** Simplified design for instructions
- **7** Use more instructions to accomplish same task
	- But each instruction runs much faster!
- 32 bits (originally) **What does this mean?**
	- $7 \quad 1 \text{ "word" = 32 bits}$
	- **7** Size of data processed by an integer add instruction
	- **A** New(er) MIPS64 design is 64 bits, but we won't focus on that

# MIPS Assembly Programming

 $\overline{\mathbf{z}}$ 

### Quotes – Donald Knuth

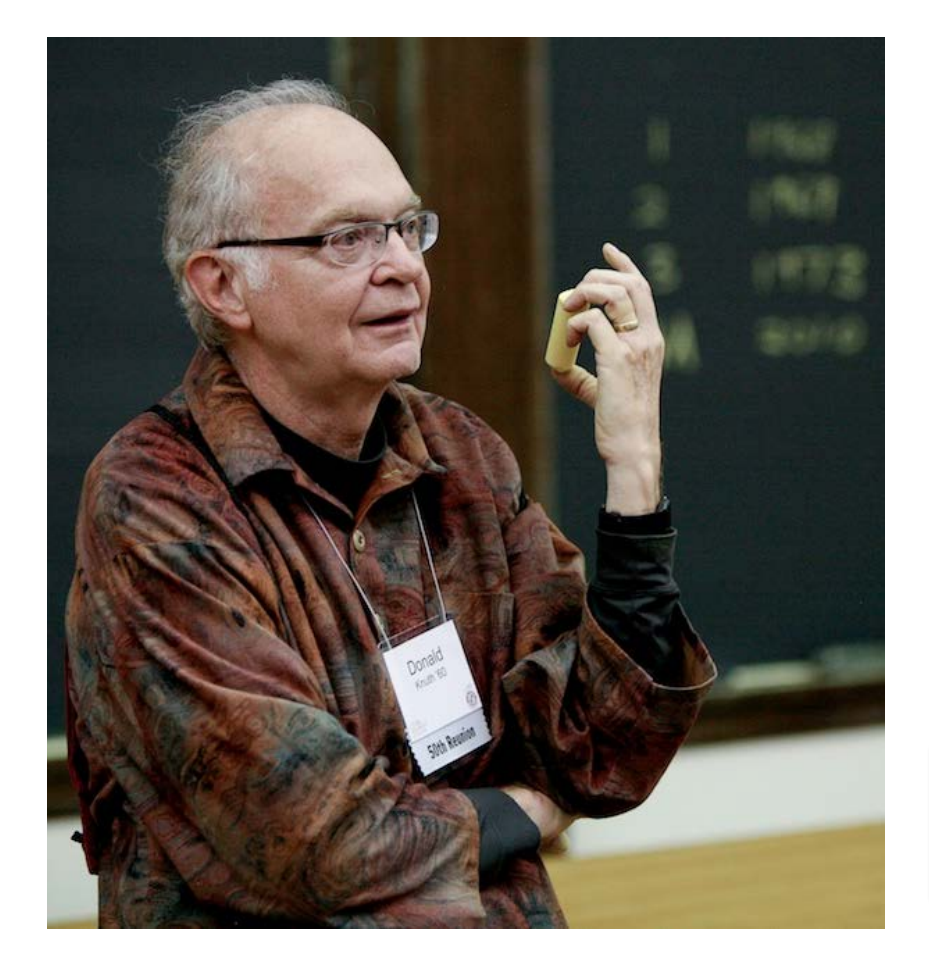

"People who are more than casually interested in computers should have at least **some idea of what the underlying hardware is like**. Otherwise the programs they write will be pretty weird." – Donald Knuth

This is your motivation in Labs 10 and 11!

# Why Learn Assembly Programming?

#### **Computer Science** track

- **7** Understand capabilities (and limitations) of physical machine
- **A** Ability to optimize program performance (or functionality) at the assembly level *if necessary*

#### **Computer Engineer** track

- **7** Future courses (e.g. ECPE 173) will focus on processor design
- **7** Start at the assembly programming level and move into hardware
	- *A* How does the processor implement the add instruction?
	- *A* How does the processor know what data to process?

### Instruction Set Architecture

- **Instruction Set Architecture (ISA)** is the interface between hardware and software
	- **7** Specifies the format of processor instructions
	- Specifies the format of memory addresses (and addressing modes)
	- **7** Specifies the primitive operations the processor can perform

### Instruction Set Architecture

- **ISA is the "contract" between the** *hardware designer*  **and the assembly-level** *programmer*
- **7** Documented in a manual that can be hundreds or thousands of pages long
	- **7** Example: Intel 64 and IA-32 Architectures Software Developers Manual
	- [http://www.intel.com/content/www/us/en/processors/ar](http://www.intel.com/content/www/us/en/processors/architectures-software-developer-manuals.html) [chitectures-software-developer-manuals.html](http://www.intel.com/content/www/us/en/processors/architectures-software-developer-manuals.html)
	- $\lambda$  No joke the manual PDF from August 2012 is **3020 pages long**!
		- Affordable Care Act ("Obamacare") is only 906 pages!

### Instruction Set Architecture

- Processor families share the same ISA
- **7** Example ISAs:
	- $7$  Intel x86
	- $\pi$  Intel / AMD x86-64
	- Intel Itanium
	- ARM
	- IBM PowerPC
	- **7** MIPS

All completely different, in the way that C++, Java, Perl, and PHP are all different…

> … and yet learning one language makes learning the next one much easier

# Why MIPS?

- **7** Why choose MIPS?
	- **T** The MIPS ISA manual (volume 1, at least) is a svelte **108 pages**!
	- **7** Extremely common ISA in textbooks
	- **7** Freely available simulator
	- **7** Common embedded processor
	- **7** Good building-block for other RISC-style processors
	- **A** Aligns with ECPE 173 course

# Arithmetic Instructions

#### **Addition**

add <result>, <input1>, <input2>

#### **7** Subtraction

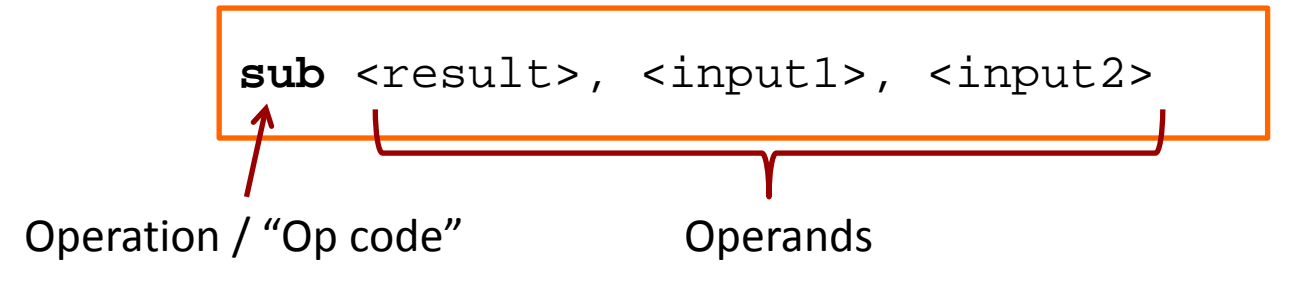

#### **Write MIPS assembly for**

$$
f = (g+h) - (i+j)
$$

add temp0, g, h add temp1, i, j sub f, temp0, temp1

# **Congratulations!**

You're now an assembly programming expert!

**20**

### Data Sources

- Previous example was *(just a little bit)* fake…
	- **7** We made up some variables: temp0, temp1, f, g, h, i, and j
	- $\lambda$  This is what you do when programming in C++ (or any high level language)

#### Problem: You can't make up variables in assembly! *(as least, not in this fashion)*

### Data Sources

#### Where can we explicitly place data in assembly programming?

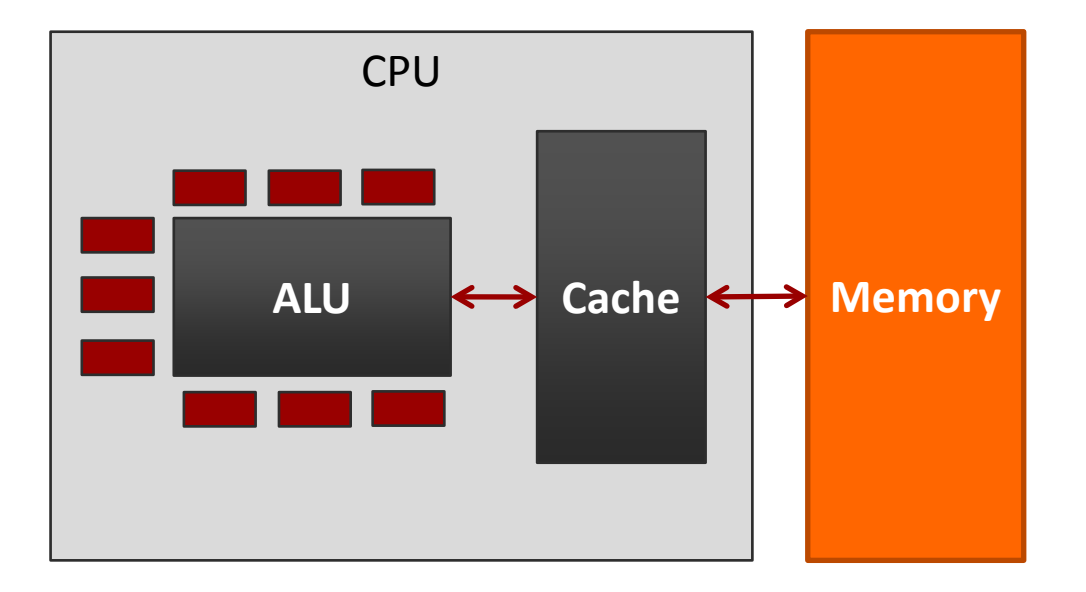

- **1. Registers**
	- **7** On the CPU itself
	- **7** Very close to ALU
	- $\lambda$  Tiny
	- **A** Access time: 1 cycle
- **2. Memory**
	- **7** Off-chip
	- **7** Large
	- Access time: 100+ cycles

# Aside – Cache

- **Review: Does the programmer explicitly manage the cache?**
- **Answer: No!**
	- **7** The assembly programmer just reads/writes memory addresses
	- **7** Cache is managed automatically in hardware
	- **A** Result: Memory *appears* to be faster than it really is

# ECPE 71

 **From your knowledge of ECPE 71 (Digital Design), how would you construct a register?**

Flip Flops! *(D Flip Flop shown)*

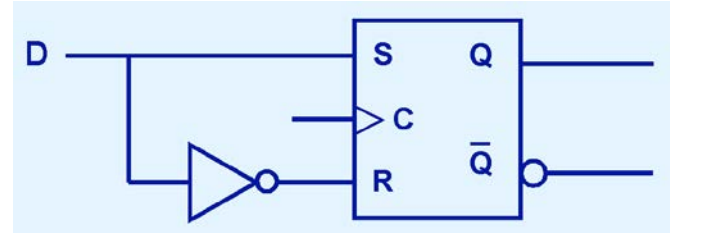

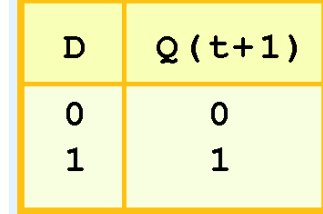

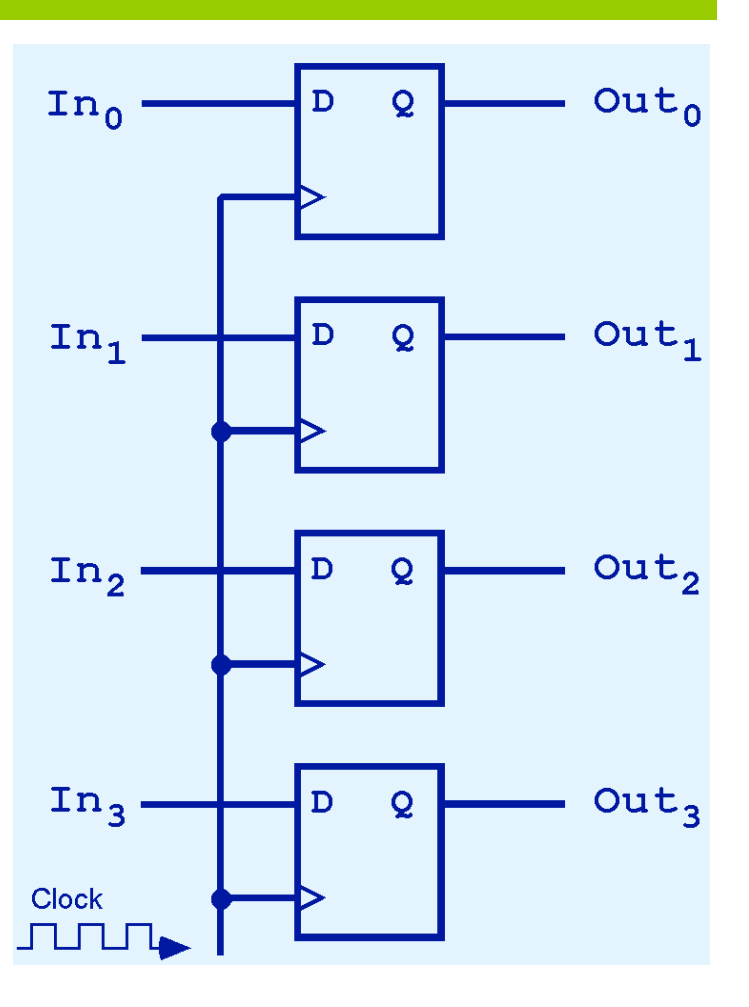

# ECPE 71 – Group of Registers

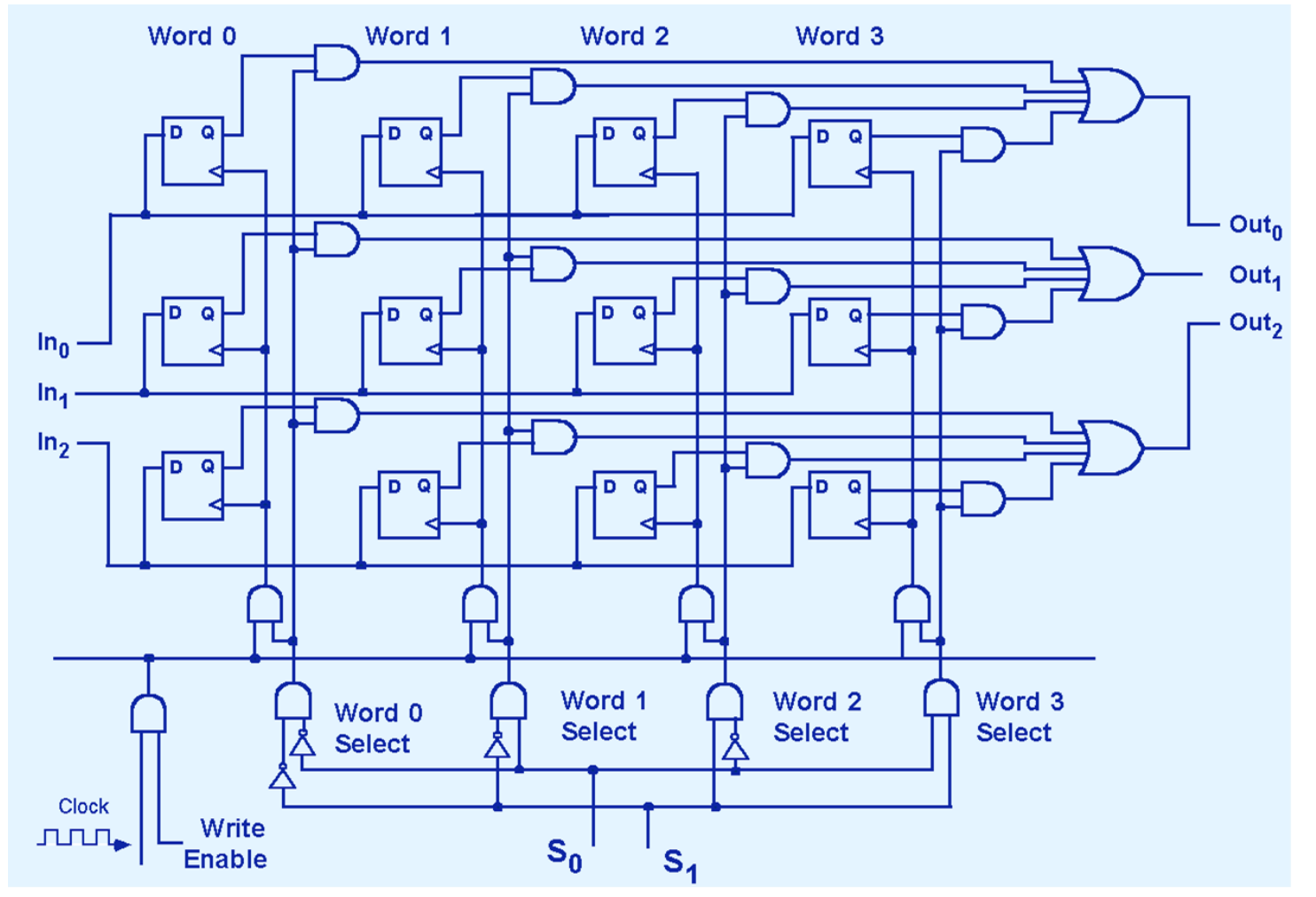

# Registers

#### MIPS design: **32 integer registers**, each holding **32 bits**  $\pi$  "Word size" = 32 bits

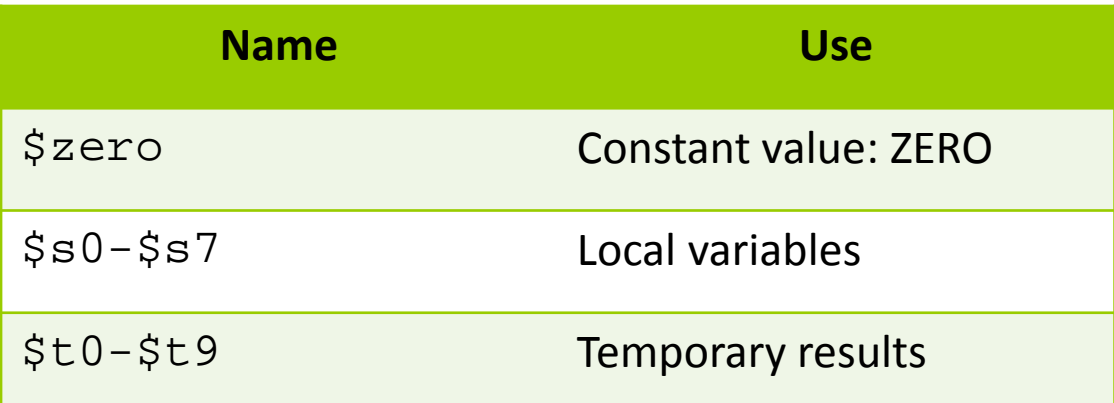

#### **This is only 19 – where are the rest of the 32?**

- **A** Reserved by convention for other uses
- **7** We'll learn a few more later...

#### **Write MIPS assembly using registers for:**

$$
f = (g+h) - (i+j)
$$

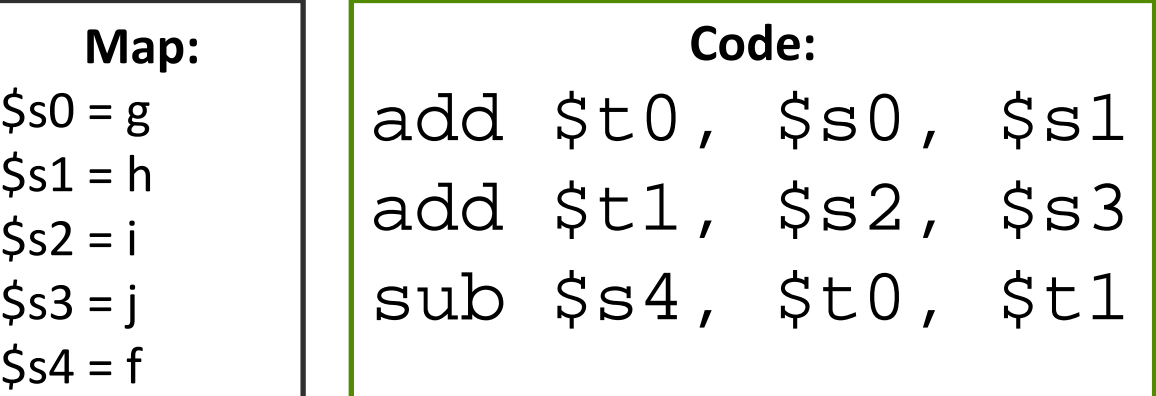

**27**

### More Arithmetic Instructions

#### Add Immediate

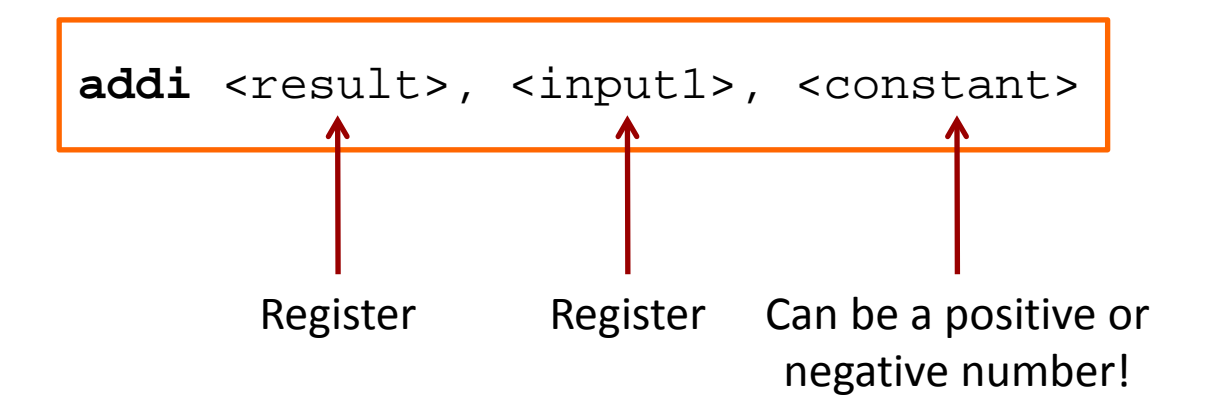

#### **Write MIPS assembly using registers for:**

$$
f = g + 20
$$

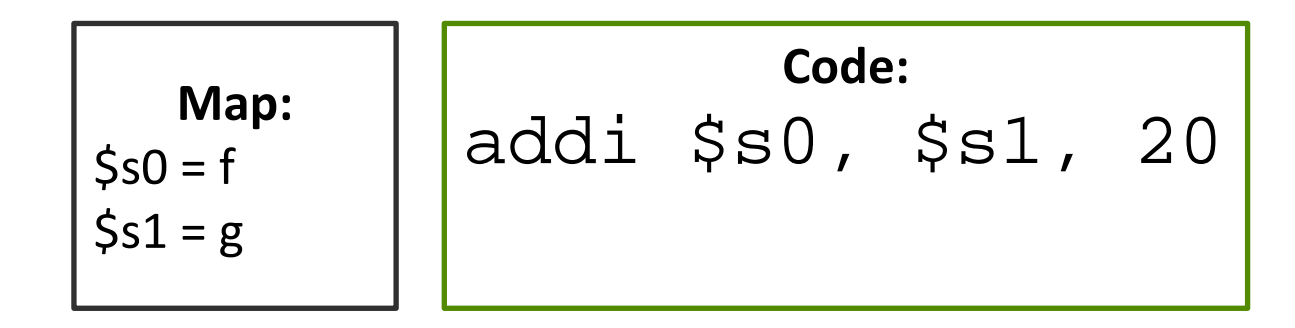

### Memory

#### Challenge: **Limited supply of registers**

- **7** Physical limitation: We can't put more on the processor chip, and maintain their current speed
- *Many elements compete for space in the CPU…*
- Solution: **Store data in memory**
- **MIPS provides instructions that transfer data** between memory and registers

# Memory Fundamentals

#### MIPS **cannot** directly manipulate data in memory!

Data must be moved to a register first! (And results must be saved to a register when finished)

This is a common design in *RISC-style* machine: a *load-store architecture*.

**31**

# Memory Fundamentals

Yes, it's a **pain** to keep moving data between registers and memory.

But consider it your *motivation* to reduce the number of memory accesses. That will **improve program performance**!

# Memory Fundamentals

- **T** Four questions to ask when accessing memory:
	- 1. What **direction** do I want to copy data? (i.e. to memory, or from memory?)
	- 2. What is the specific **memory address**?
	- 3. What is the specific **register name**? (or number)
	- 4. How **much data** do I want to move?

# Memory – Fundamental Operations

#### **Load**

**A** Copy data from memory to register

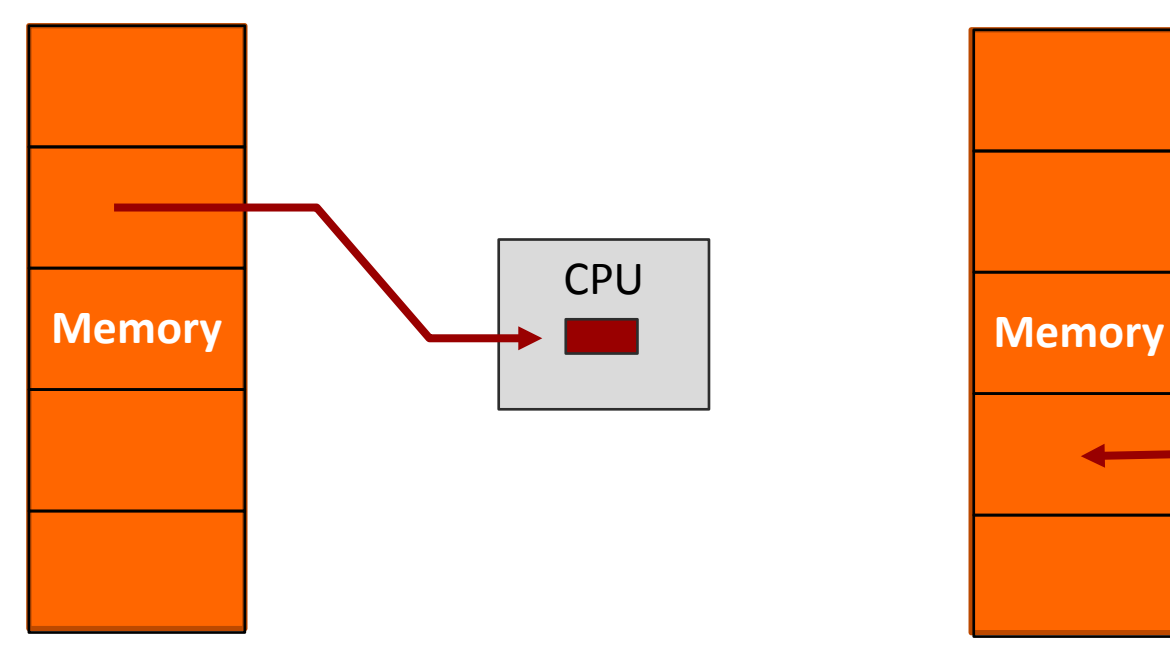

#### **Store**

**7** Copy data from register to memory

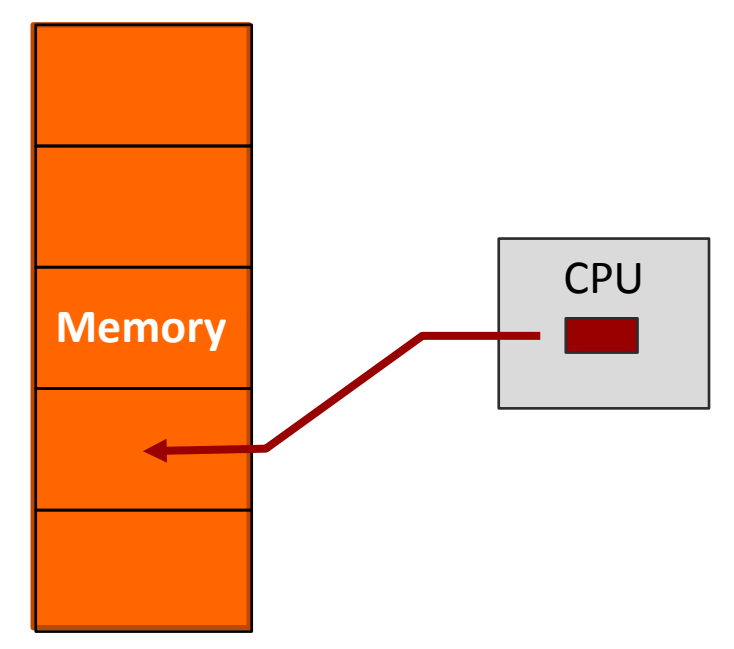

# Memory – Determining Address

- $\blacksquare$  There are many ways to calculate the desired memory address
	- $\lambda$  These are called *addressing modes*
	- **7** We'll just learn one mode now: **base + offset**
- $\pi$  The base address could be HUGE! (32 bits)
	- We'll place it in a **register**
- $\pi$  The offset is typically small
	- **7** We'll directly include it in the instruction as an "immediate"

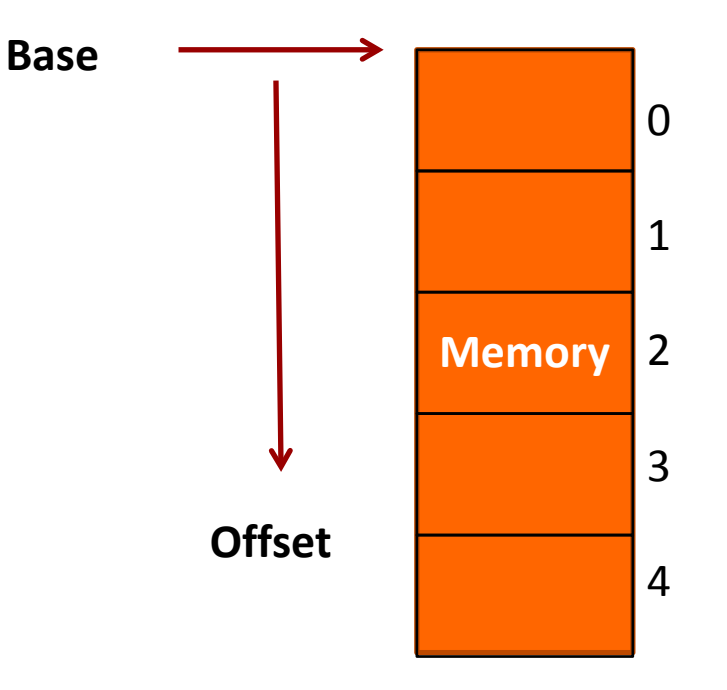

**MIPS notation: offset(base)**

# Memory – Register Name

- **7** What is the name of the register to use as either the data destination (for a *load*) or a data source (for a *store*)?
- **7** Use the same register names previously learned

### Memory - Data Transfer Size

- How much data do I want to load or store?
	- A full word? **(32 bits)**
	- A "half word"? **(16 bits)**
	- A byte? **(8 bits)**
- **We'll have a different instruction for each quantity of data**
- **T** No option to load an entire array!
	- Will need a loop that loads 1 element at a time…

### Memory – Data Transfer Instructions

#### **A** Load (copy from memory to register)

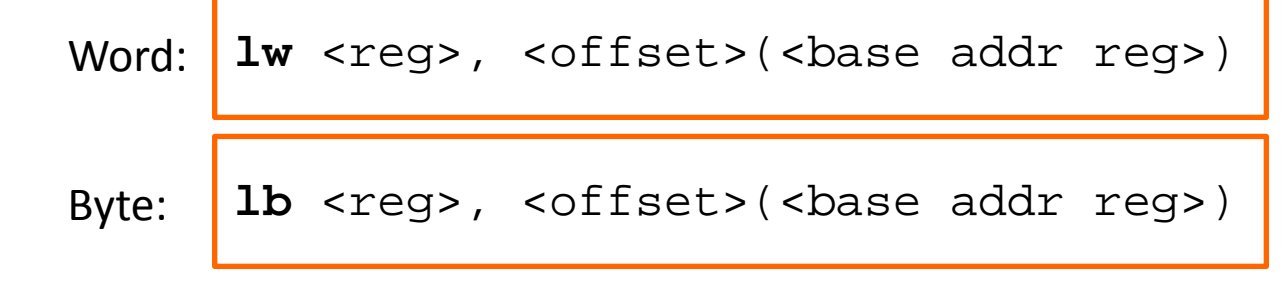

**Store** (copy from register to memory)

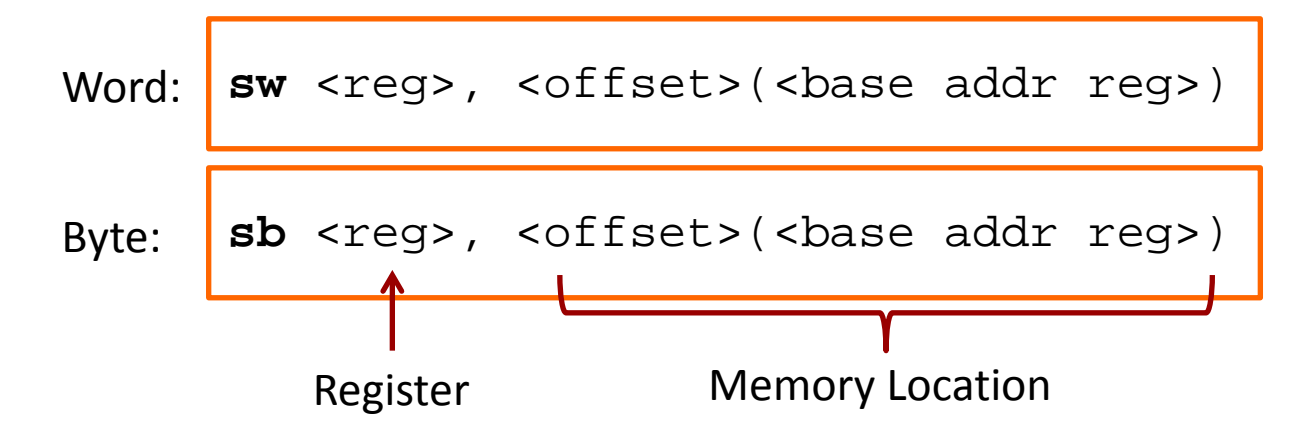

# Example

#### **What will this instruction do?**

$$
lw \$s1, 20(Ss2)
$$

- **A** Load word copies from memory to register:
	- **7** Base address: stored in register \$s2
	- 7 Offset: 20 bytes
	- **7** Destination register: \$s1
	- **A** Amount of data transferred: 1 word (32 bits)

#### **Write MIPS assembly for:**

$$
g = h + array[16]
$$

*(Array of words. Can leave g and h in registers)*

| Map:             |
|------------------|
| $\$s1 = g$       |
| $\$s2 = h$       |
| $\$s3 = base$    |
| address of array |

**Code:** # Assume \$s3 is already set lw \$t0, 16(\$s3) add \$s1, \$s2, \$t0

# Memory Address

- **A** Slight flaw in previous solution
	- **7** The programmer intended to load the  $16<sup>th</sup>$  array element
	- **A** Each element is 4 bytes (1 word)
	- $\lambda$  The offset is in bytes
	- $7 \t16 * 4 = 64$

**Correct Code:** # Assume \$s3 is already set lw \$t0, 64(\$s3) add \$s1, \$s2, \$t0

#### **Write MIPS assembly for:**

### $array[12] = h + array[8]$

*(Array of words. Assume h is in register)*

**Map:**  
\n
$$
\begin{cases}\n\$\text{s2} = \text{h} \\
\$ \text{s3} = \text{base} \\
\text{address of} \\
\text{array} \\
\$ \text{t1} = \text{temp}\n\end{cases}
$$

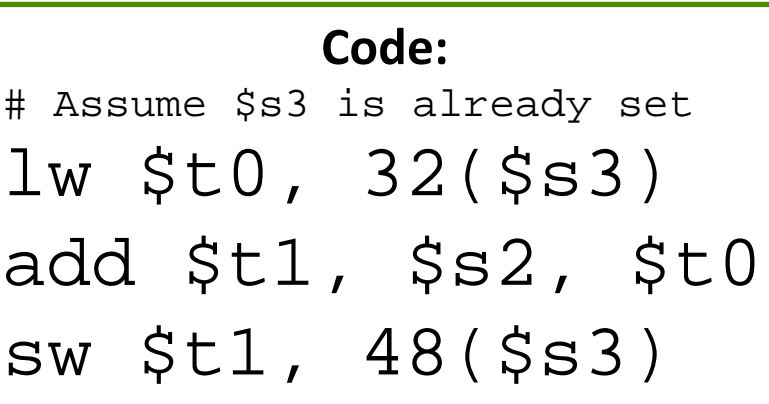

#### **Write MIPS assembly for:**

#### $g = h + array[i]$

*(Array of words. Assume g, h, and i are in registers)*

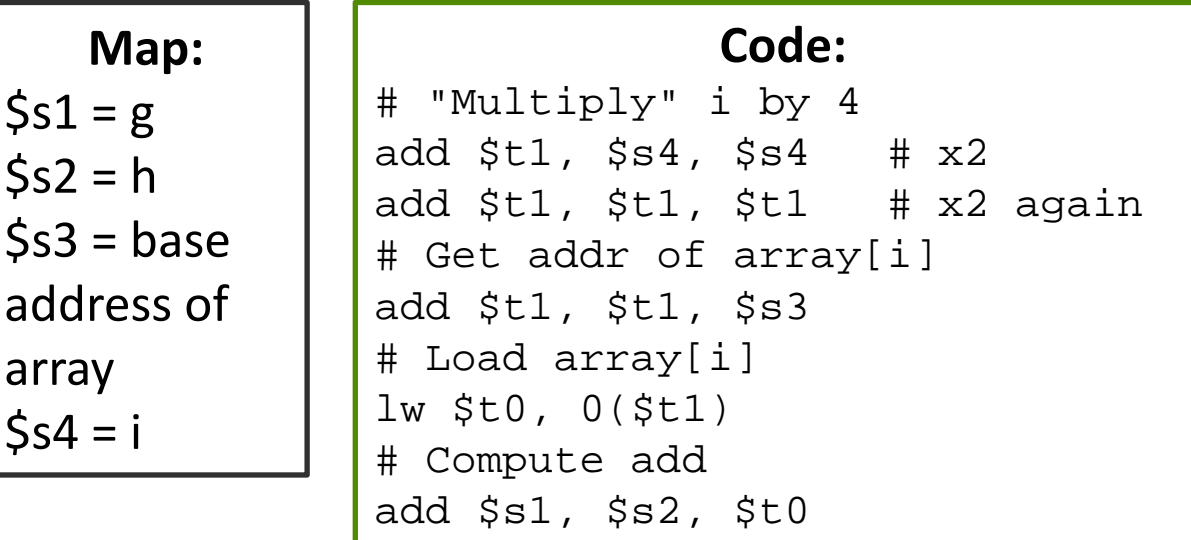

# Aside – Compiler

- **When programming in C / C++, are your variables (int, float, char, …) stored in memory or in registers?**
- **Answer: It depends**
- **T** Compiler will choose where to place variables
	- **A** Registers: Loop counters, frequently accessed scalar values, variables local to a procedure
	- **7** Memory: Arrays, infrequently accessed data values

### MIPS Branches / Loops

 $\bigg\downarrow$ 

**45**

# Branches, Tests, Jump

**A** Branch on Equal (if  $$1 == $2$ , goto dest)

beq <reg1>, <reg2>, <destination>

 $\sqrt{ }$  Set on Less Than (if  $\zeta$ 2 <  $\zeta$ 3, set  $\zeta$ 1 = 1, otherwise 0)

slt <reg1>, <reg2>, <reg3>

Jump (goto dest)

**j** <destination>

#### **Write MIPS assembly for:**

if  $(A == B)$ { **<equal-code>** } else { **<not-equal-code>** } **<after-if-code>**

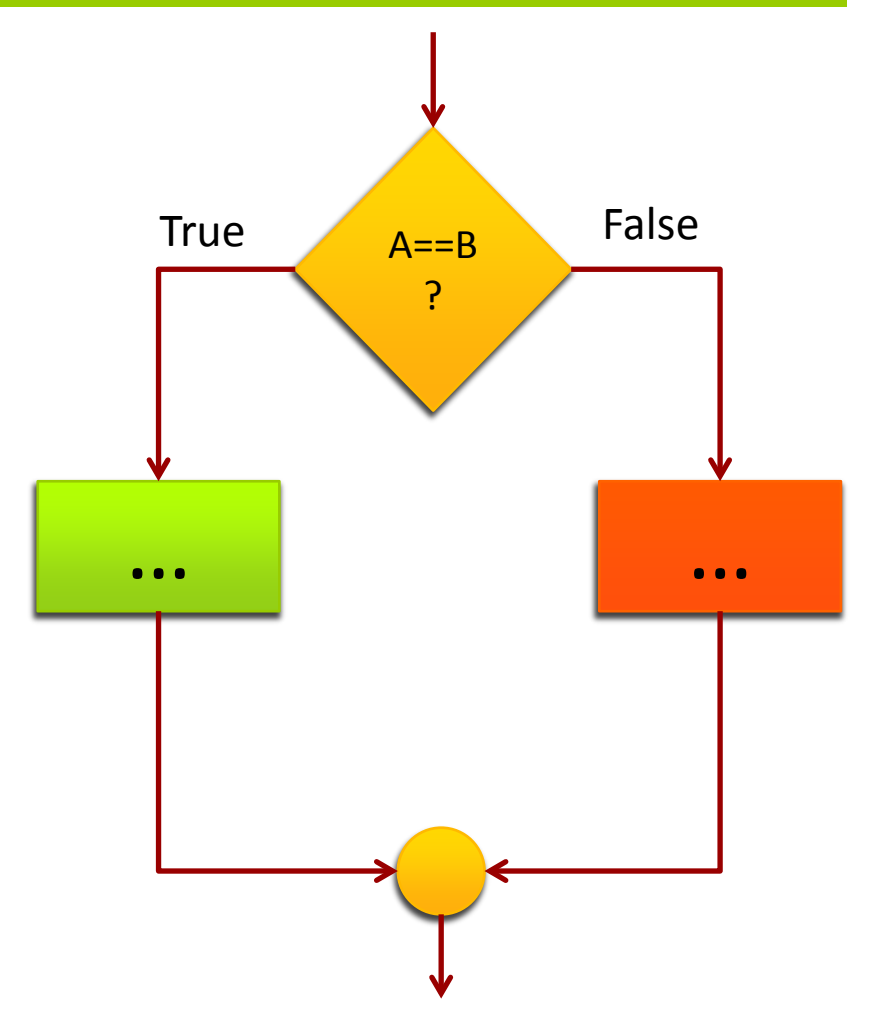

#### **Write MIPS assembly:**

**Map:**  $$s0 = A$  $$s1 = B$ 

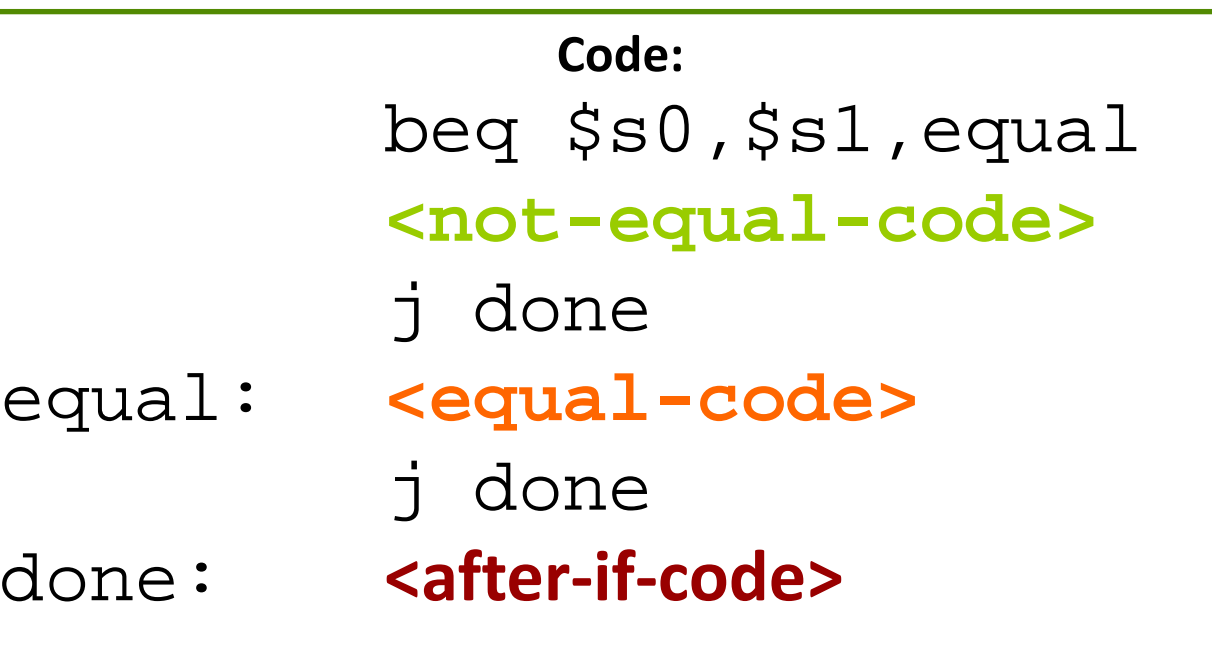

#### **Write MIPS assembly for:**

```
while (A != B){
```

```
<loop-body>
```
#### **<post-loop-code>**

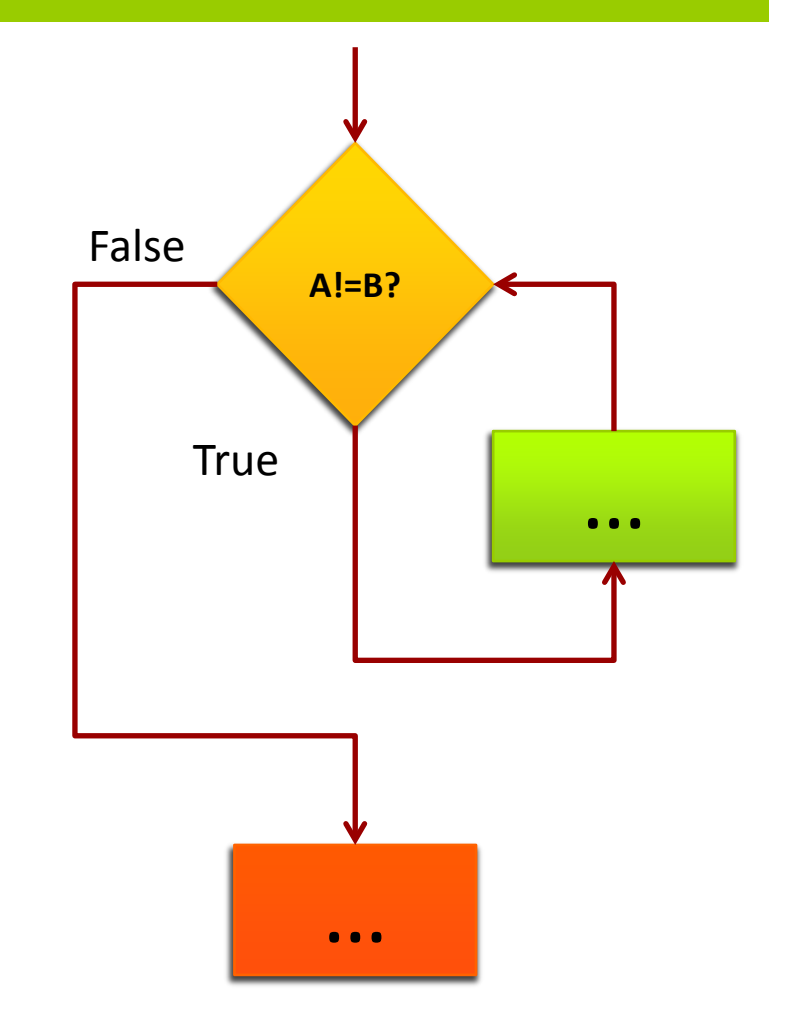

}

#### **Write MIPS assembly:**

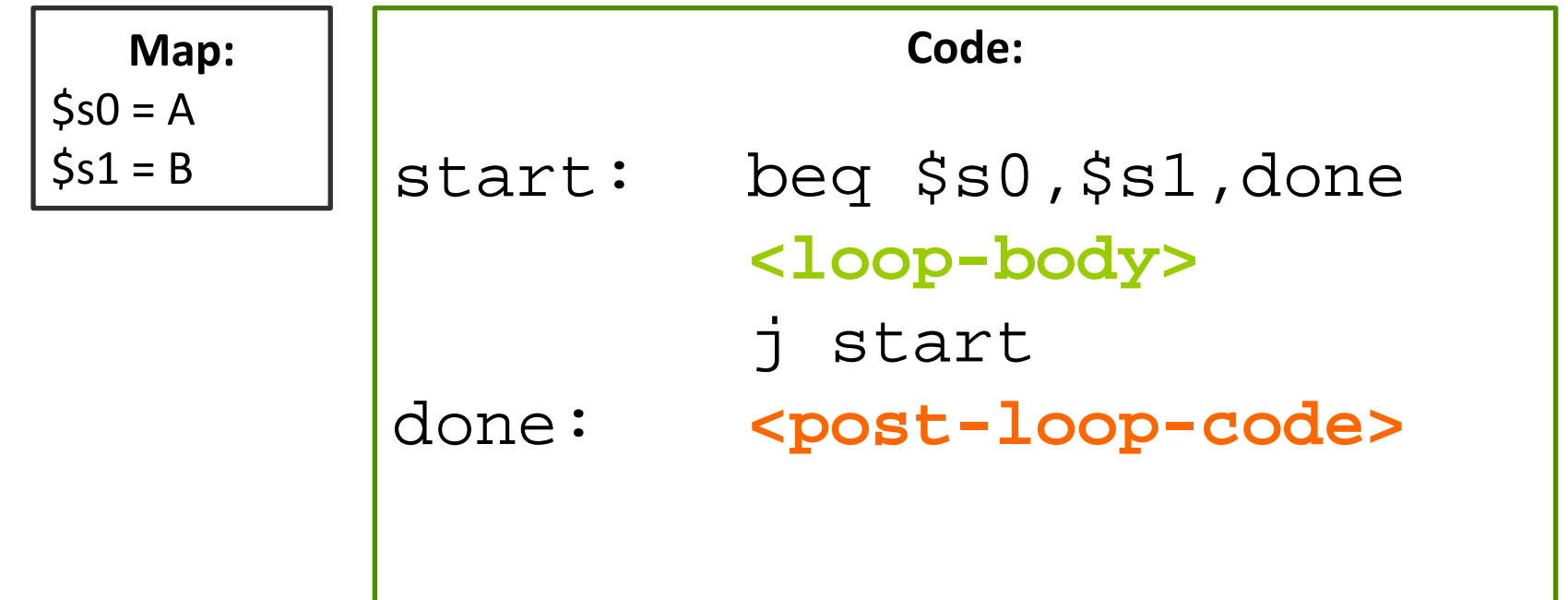

**50**

There are many, **many**, variations of branch or test instructions intended to simplify programming

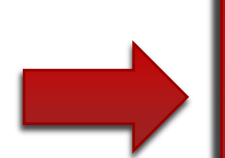

- Show: Appendix A Reference
- 2. Discuss: Instruction versus *Pseudo-Instruction*

#### Resources

- Resources on Website view "Resources" page **MIPS Instruction Set** (partial guide)
- **A** Resources available in Sakai site (under ECPE 170)
	- **HP\_AppA.pdf** 
		- **A** Appendix A from famous Hennessy & Patterson *Computer Organization* textbook
		- A Assemblers, Linkers, and the SPIM simulator
		- **T** Starting on page 51 is an overview of the MIPS assembly commands!
	- **MIPS\_Green\_Sheet.pdf**
		- **T** "Cheat sheet" for expert programmers
		- **MIPS commands, registers, memory conventions, ...**

# MIPS Simulator Walkthrough

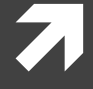